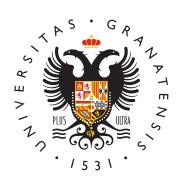

# **UNIVERSIDAD** DE GRANADA

[Centro de Produ](http://ceprud.ugr.es/)cción [de Recursos p](http://ceprud.ugr.es/)ara la [Universidad D](http://ceprud.ugr.es/)igital [\(CEPRU](http://ceprud.ugr.es/)D)

[Indicaciones y orientaciones específicas para e](http://ceprud.ugr.es/formacion-tic/orientaciones-metodologicas/evaluacion-no-presencial/indicaciones-profesorado)l Profesorado

Pruebas objetivas - Cuestionarios PRADO

- Herramienta informática: PRADO
- Modalidad: Síncrona

# Antes de la prueba

- 1. Diseñar el cuestionsairgio iendo las recomendaciones metodológic en su día se establecieron en el Plan de contingencia para la evaluación no presencial en la Universidad de Granada para e semestre del curso 2019-20 (aprobado en sesión extraordinar Gobierno de 16 de abril de 2020). Asimismo, es necesario tene demandas del estudiantado con necesidades específicas de ap
- 2. Elaborar las pregundas co de preguntas) para la prueba objetiv PRADO Para elaborar las preguntas las alternativas son:
	- $\circ$  Usar directamente PRADO. Se puede consultar el siguiente
	- $\circ$  Usar alguna otra herramienta para la edición de preguntas ejemplo Hot Potatoes, VLEtools.com, o alguna otra alterna preguntas deben exportarse desde esas herramientas e im posteriormente en PRADO.
- 3. Crear y configurar el cuestiom aPRoADO para obtener una prueba objetiva válida. Durante este proceso el cuestionario se pondr el estudiantado y no se configurarán los tiempos del cuestiona realizar las pruebas de validación.
- 4. Hacer pruebas de validægió PnRADO visualizando el resultado de cuestionario, para comprobar que la generación de preguntas aleatorias no produce ningún problema y que las opciones de ajustan a lo que se había planificado.
- 5. Definir correctamente los tiempos y visibilidad del cuestionari
	- $\circ$  Establecer en primer lugar la hora de apertura (inicio de l límite de tiempo.
	- $\circ$  Configurar la hora de cierre del cuestionario considerando seguridad de cinco minutos: hora de apertura + límite de t margen de seguridad [Ejemplo: hora de apertura: 10:00h.; tiempo: 30 minutos; hora de cierre (incluido el margen de 10:35h.] La propia plataforma, para evitar problemas de co sistema, asignará de forma automática un tiempo de comie estudiante dentro de los dos minutos siguientes a la hora fija el profesor.
	- $\circ$  Poner visible el cuestionario para el estudiantado. A parti momento el estudiantado no podrá visualizar el contenido cuestionario hasta la hora de apertura previamente definid verán una cuenta atrás que les indicará cuando pueden co prueba.
- 6. Previsión de un canal para la comunicación y gestión de incid durante el desarrollo de la prueba (correo electrónico instituc videoconferencia Google Meet, Google Chat, etc.). Para evitar protección de datos y seguridad, se recuerda que no se debe l sistemas de mensajería privados (Whatsapp, Telegram, etc.) p comunicación con el estudiantado durante la prueba.
- 7. Previsión de la modalidad de la prueba de evaluación por incid
- 8. Notificación de la convocatoria de la Comu e a particiente antelaci (se recomienda al menos 7 días de antelación, así como usar de PRADO) se enviará un mensaje al estudiantado con la conv incluyendo como mínimo la siguiente información:
	- $\circ$  Hora y fecha de realización de la prueba, características y técnicos para su realización.
	- $\circ$  Informar de los canales que se utilizarán durante la prueb comunicación del profesorado, grupal o individual, con el En caso de utilizar una sala de Google Meet, el profesorado proporcionar en la convocatoria el enlace a dicha sala cor

conectarse 10 minutos antes del inicio de la prueba, recor acceso a los servicios Google debe realizarse a través de @go.ugr.es. Informar al estudiantado de que en ningún ca distribuir a terceros los enlaces para acceder a la reunión.

- $\circ$  Informar al estudiantado sobre la modalidad y característi prueba de incidencias.
- 9.Gestión de incidencias
	- $\circ$  Indicar al estudiantado que deberá notificar al profesorad inicio de la prueba, cualquier circunstancia que le impida la misma.
	- $\circ$  Registro de solicitudes de evaluación por incidencias para que haya notificado al profesorado limitaciones para la re prueba.

#### Durante la prueba

- 1. ConexiónEl profesorado se conectará a PRADO con antelación menos 10 minutos antes, respecto de la hora de inicio del cue en la convocatoria.
- 2. Comunicación con el estudianCtuandIoquier cuestión que deba ser dirigida al estudiantado en relación al cuestionario se realiza canal de comunicación establecido en la convocatoria (correo institucional, Google Meet, Google Chat, etc.).
	- $\circ$  Solo en el caso que se haya establecido una sala de video como canal de comunicación y seguimiento de la prueba, s cuenta las siguientes indicaciones adicionales:
	- El profesorado estará presente en la sala de Google Meet correspondiente, para dar las indicaciones con su micrófo estudiantado del grupo. Se recuerda que la comunicación puede hacerla con Google Chat.
	- $\circ$  El profesorado podrá pedirle al estudiantado que muestre identificación (DNI o cualquier otro medio válido de identi admitido por la Universidad de Granada) a la cámara.
	- La sesión no será objeto de grabación.
- 3. Información e Inicio de la pruebocar las características de la pr (número y tipo de preguntas, tiempo disponible, valoración de

etc.). Podría utilizarse el campo Descripción al diseñar el cu PRADO.

4. Gestión de incidenc $E$ a sestudiantado que tenga problemas técnio conexión debe intentar realizar la mayor parte posible de la p que después se verificarán los problemas que hubiera experim tratará de resolver esta contingencia En estos casos, se recor estudiantado realice capturas de pantalla de los errores y que profesorado dicha circunstancia. El profesorado realizará un r incidencias producidas durante la realización de la prueba par gestión.

## Finalización de la prueba

- 1. Revisael informe sobre el cuestionario que PRADO pone a su d través de la opción Intentos que aparece al acceder a su cue concreto, el profesorado obtendrá información sobre:
	- $\circ$  El estudiantado que ha podido terminar el cuestionario y  $\epsilon$ quienes no lo han podido hacer.
	- $\circ$  Las respuestas de todo el estudiantado participante, inclu pudieron terminarlo.
	- $\circ$  El tiempo de inicio y finalización del cuestionario para tod estudiantado.
	- $\circ$  En caso de que haya habido notificación de alguna incider prueba, el profesorado podrá verificar dicha información c proporcionado por PRADO.
- 2. Corrección de la pruebacaso de que el cuestionario contenga p de tipo ensayo, deberán ser corregidas por el profesorado, a PRADO la puntuación que corresponda. Para el resto de pregu será realizada automáticamente por la plataforma, obteniéndos calificación del estudiantado.
- 3. Gestión de las incidencias té Emi ced scaso de que no se haya pod terminar la prueba por razones técnicas, el profesorado, tras correspondiente informe de incidencias del estudiantado afect valorar la realización de otra prueba que, en todo o en parte, complemente a ésta.

A través de PRADO.

#### Revisión de exámenes

Para la revisión de la prueba se recomienda optar por la modalida videoconferencia con Google Meet. El sistema PRADO almacenará la prueba durante el periodo establecido en la normativa de aplica finalización del curso siguiente).

# Pruebas orales

- Herramienta informática: GOOGLE MET
- Modalidad: Síncrona

#### Antes de la prueba

- 1. Diseñar la prueba siguliendo las recomendaciones metodológica su día se establecieron en el Plan de contingencia para la do evaluación no presencial en la Universidad de Granada para e semestre del curso 2019-20 (aprobado en sesión extraordinar Gobierno de 16 de abril de 2020). Asimismo, es necesario tene demandas del estudiantado con necesidades específicas de ap
- 2. Se recomienda constrúmbrica ao uchecklispara corregir la prueba oral o la exposición durante la realización de la misma. En ell cuenta los distintos aspectos que se quieren evaluar y el grad de estos por parte del estudiantado. Es conveniente que el es conozca los criterios de evaluación que se utilizarán. Se pued PRADO una tarea en la que éste no tenga que realizar ninguna que tenga asociada la rúbrica de evaluación diseñada. Esta ta configurar de manera individual o grupal dependiendo del tipo [Seminario we](https://youtu.be/8b1iD_h5ZHY)b 11
- 3. Reservar los espapiaorsa la prueba oral.
	- $\circ$  En el caso de entrevistas individuales se pueden reservar videoconferencia (Google Meet), una para la realización d otra como sala de espera para ir dando paso a los estudia
	- o Otra opción es citarlos a una hora exacta, pero con unos m margen entre pruebas para poder cumplimentar la rúbrica

evaluación.

- $\circ$  Las exposiciones que se realizan en grupo pueden desarro misma sala.
- 4. Previsión de la modalidad de la prueba de evaluación por incid
- 5. Notificación de la convocatoria de la Comu e a particiente antelaci (se recomienda al menos 7 días, así como usar el foro de avis enviará un mensaje al estudiantado con la convocatoria incluy mínimo la siguiente información:
	- $\circ$  Hora y fecha de convocatoria de la prueba. En caso de uti el estudiantado se convocará en pequeños grupos, por eje sala de espera y desde ahí el profesorado le dará paso a desarrollo de la prueba.
	- $\circ$  Enlace(s) de la(s) sala(s) Meet con necesidad de conectar antes del inicio de la prueba según la convocatoria. Inforr estudiantado de que en ningún caso podrán distribuir a te enlaces para acceder a la reunión.
	- $\circ$  Recordar al estudiantado que todos los miembros de la co universitaria deben acceder a los servicios Google Suite a cuenta @go.ugr.es.
	- o Indicar al estudiantado que se podrá solicitar la presentad cualquier otro medio válido de identificación admitido por de Granada.
	- $\circ$  Informar al estudiantado del uso de cámara y micrófono y evitar la captación de imágenes relativas a su vida privad desarrollo de la prueba de forma que no interfiera en su á exclusivamente doméstico.
	- $\circ$  Informar al estudiantado que la prueba será grabada a los garantizar la revisión de la misma y del deber de conserva misma por el tiempo estrictamente necesario para el ejerc derecho conforme a lo determinado por la normativa unive protección de datos de carácter personal.
	- $\circ$  Informar al estudiantado sobre los criterios de evaluación emplearán en la prueba o darles acceso a la rúbrica de ev utilizará.
	- $\circ$  Informar al estudiantado sobre la modalidad y característi prueba de incidencias.
- 6.Gestión de incidencias:
	- $\circ$  Indicar al estudiantado que deberá notificar al profesorad inicio de la prueba, cualquier circunstancia que le impida la misma. En aquellos supuestos en los que, de forma just exposición a la cámara pueda suponer una manifestación e datos referidos a la salud u otros especialmente protegido estudiantado deberá antes del inicio de la prueba poner en del profesorado tales circunstancias.
	- $\circ$  Registro de solicitudes de evaluación por incidencias para que haya notificado al profesorado limitaciones para la re prueba.

#### Durante la prueba

- 1. Conexión El profesorado se conectará a la sala o salas de Goo les corresponde, al menos 10 minutos antes de la hora de inic
- $2.$ Información e inicio de la pEuneba caso de utilizar doble sala,  $\epsilon$ profesor irá avisando a los estudiantes que se encuentren en de cuándo es su turno para iniciar la prueba. Para ello, podría del chat la dirección de la sala de Google Meet de las pruebas estudiantado que debe pasar a dicha sala. El profesorado info características de la prueba (número y tipo de preguntas, tiem valoración de las mismas, si se utiliza rúbrica, etc.)
- 3. Inicio de la grabacüón evez en la segunda sala para la realizac prueba y previamente al comienzo de ésta, el profesorado inic de la sesión de Google Meet. Antes del inicio de la prueba, le nota en dicha sala:
	- Se informa de las condiciones de uso de la aplicación de videoconferencia que se está empleando:
	- $\circ$  La sesión es grabada con el objeto de garantizar los dere $\circ$ estudiantes conforme a la normativa de evaluación y califi estudiantes de la Universidad de Granada, así como para deber de conservación establecido en esta misma normativ
	- Deberán estar habilitados tanto el micro como la cámara.
	- $\circ$  Queda prohibida la captación y/o grabación de la sesión, a reproducción o difusión, en todo o en parte, sea cual sea dispositivo utilizado. Cualquier actuación indebida compor

vulneración de la normativa vigente, pudiendo derivarse la responsabilidades legales.

- 4. Desarrollo de las prue blas omienzo de la prueba el profesorado solicitar la presentación del DNI o cualquier otro medio válido admitido por la Universidad de Granada. En el caso de exposio estudiantado podrá compartir su pantalla para mostrar los res trabajo o realizar ciertas actividades solicitadas por el profes
- 5. Gestión de incidencAmste posibles problemas técnicos que afeci conexión e impidan al estudiantado continuar con la prueba, e comunicar al profesorado la incidencia con un informe detallad en caso de ser posible, evidencia de los fallos técnicos (captu los errores, por ejemplo). El profesorado realizará un registro producidas durante la realización de la prueba para su posteri

#### Finalización de la prueba

- 1. Corrección de la pru**eb**ael caso de haber utilizado las rúbricas PRADO, la valoración se podrá realizar en tiempo real, pero e puede revisar las grabaciones por si quiere realizar algún aju visible la valoración al estudiantado.
- 2. Registro de evidenc $E$ a sorofesorado deberá almacenar las evide examen (la grabación en Google Drive a través de su cuenta @ durante el periodo establecido en la normativa de aplicación, finalización del curso siguiente). En ningún caso el profesor p enlace, ni siquiera para su descarga.
- 3.Gestión de las incidencias té**E**miœdscaso de que no se haya pod terminar la prueba por razones técnicas, el profesorado, tras analizar el correspondiente informe de incidencias del estudiantado afect valorar la realización de otra prueba que, en todo o en parte, complemente a ésta.

## Publicación de las calificaciones

A través de PRADO.

#### Revisión de exámenes

Para la revisión de la prueba se recomienda optar por la modalida videoconferencia con Google Meet. El profesorado deberá custodia

#### [http://ceprud.u](http://ceprud.ugr.es/)gr.es/

almacenadas en Google Drive durante el periodo que establece la aplicación (hasta la finalización del curso siguiente).

# Pruebas escritas

(Ensayo, resolución de problemas, casos o supuestos, &)

- Herramienta informática: PRADO Y/O GOOGLE DRIVE
- Modalidad: Síncrona/asíncrona

## Antes de la prueba

- 1. Diseñar la prueba essiguaiendo las recomendaciones metodológ en su día se establecieron en el Plan de contingencia para la evaluación no presencial en la Universidad de Granada para e semestre del curso 2019-20 (aprobado en sesión extraordinar Gobierno de 16 de abril de 2020). Asimismo, es necesario tene demandas del estudiantado con necesidades específicas de ap
- 2. Crear en PRADO una tarea con la configuración deseada respe temporalización y a la disponibilidad. También es conveniente opciones para pasar a los documentos el control antiplagio y, poder realizar las anotaciones y correcciones sob Wee binapdf ent [7](https://youtu.be/MtQIuO4JoYk)).
	- o Es necesario tener en cuenta que las tareas en PRADO lim máximo de subida de ficheros a 20MB. En caso de prever l archivos de mayor tamaño el profesorado deberá advertir a que tendrá que alojar sus tareas en su espacio personal d (usando la cuenta @go.ugr.es) y enviar un enlace a este a permiso de edición en la tarea de PRADO. El profesorado copiar esas evidencias en su propio espacio de Google Dr almacenamiento de evidencias de evaluación durante el pe establecido en la normativa de aplicación (hasta la finaliz siguiente).
	- $\circ$  Por otro lado, el control antiplagio desde una tarea en PR se podrá realizar cuando el material a entregar es de tipo por ejemplo en documentos pdf entregados como imágenes Todo el material que sea imágenes, escaneos, planos, etc. comprobar en Turnitin. El profesorado deberá dar estas in estudiantado.

3. Previsión de un canal para la comunicación y gestión de incid

durante el desarrollo de la prueba (correo electrónico instituc videoconferencia Google Meet, Google Chat, etc.). Para evitar protección de datos y seguridad, se recuerda que no se debe l sistemas de mensajería privados (Whatsapp, Telegram, etc.) p comunicación con el estudiantado durante la prueba.

- 4. Previsión de la modalidad de la prueba de evaluación por incid
- 5. Notificación de la convocatoria de la Cpomu e ab asuficiente antelaci (se recomienda al menos 7 días, así como usar el foro de avis enviará un mensaje al estudiantado con la convocatoria incluy mínimo la siguiente información:
	- o Hora y fecha de realización de la prueba, características y técnicos para su realización.
	- $\circ$  Informar si se utilizarán sistemas antiplagio. En caso afir que el contenido entregado deberá estar en formato texto documentos escaneados).
	- $\circ$  Informar de los canales que se utilizarán durante la prueb comunicación del profesorado, grupal o individual, con el En caso de utilizar una sala de Google Meet, el profesorad proporcionar en la convocatoria el enlace a dicha sala cor conectarse 10 minutos antes del inicio de la prueba, recor acceso a los servicios Google debe realizarse a través de @go.ugr.es. Informar al estudiantado de que en ningún ca distribuir a terceros los enlaces para acceder a la reunión.
	- $\circ$  Informar al estudiantado sobre la modalidad y característi prueba de incidencias.
- 6. Gestión de incidencias
	- $\circ$  Indicar al estudiantado que deberá notificar al profesorad inicio de la prueba, cualquier circunstancia que le impida la misma.
	- $\circ$  Registro de solicitudes de evaluación por incidencias para que haya notificado al profesorado limitaciones para la re prueba.

#### Durante la prueba

1. Conexión El profesorado se conectará a PRADO con antelación menos 10 minutos antes, respecto de la hora de inicio de la pe

#### [http://ceprud.u](http://ceprud.ugr.es/)gr.es/

la convocatoria

- 2. Comunicación con el estudianCtuando quier cuestión que deba ser dirigida al estudiantado en relación a la prueba se realizará a de comunicación establecido en la convocatoria (correo electr institucional, Google Meet, Google Chat, etc.).
	- $\circ$  Solo en el caso que se haya establecido una sala de vided como canal de comunicación y seguimiento de la prueba, s cuenta las siguientes indicaciones adicionales:
	- El profesorado estará presente en la sala de Google Meet correspondiente, para dar las indicaciones con su micrófo estudiantado del grupo. Se recuerda que la comunicación puede hacerla con Google Chat.
	- $\circ$  El profesorado podrá pedirle al estudiantado que muestre identificación (DNI o cualquier otro medio válido de identi admitido por la Universidad de Granada) a la cámara.
	- La sesión no será objeto de grabación.
- 3. Información e inicio de la prueboaar las características de la pr (podría utilizarse el campo Descripción al diseñar la tarea e
- 4. Gestión de incidenc $E$ a sestudiantado que tenga problemas técnio conexión debe intentar realizar la mayor parte posible de la p que después se verificarán los problemas que hubiera experim tratará de resolver esta contingencia En estos casos, se recor estudiantado realice capturas de pantalla de los errores y que profesorado dicha circunstancia. El profesorado realizará un r incidencias producidas durante la realización de la prueba par gestión.

#### Finalización de la prueba

- 1. Corrección de la pru Eelbarofesorado podrá evaluar la prueba a t la tarea recibida directamente en PRADO. Las pruebas que imp entrega de ficheros de gran tamaño, serán entregadas a través Drive. El profesorado tendrá que hacer una copia del fichero e espacio Google Drive.
- 2. Gestión de las incidencias té**Emiœd**scaso de que no se haya pod terminar la prueba por razones técnicas, el profesorado, tras analizar el

correspondiente informe de incidencias del estudiantado afect valorar la realización de otra prueba que, en todo o en parte, complemente a ésta.

### Publicación de las calificaciones

A través de PRADO.

#### Revisión de exámenes

Para la revisión de la prueba se recomienda optar por la modalida videoconferencia con Google Meet. El sistema PRADO almacenará la prueba durante el periodo establecido en la normativa de aplica finalización del curso siguiente). En el caso de que las evidencias almacenado en el Google Drive del profesorado, este deberá custo periodo que establece la normativa vigente.

# Entrega de tareas en PRADO o Google Drive

Portafolios, mapas conceptuales, prácticas, grabaciones, producci diarios, trabajos teóricos, resúmenes, &

- Herramienta informática: PRADO Y/O GOOGLE DRIVE
- Modalidad: Asíncrona
- 1. Crear en PRADO una taxor e ala configuración deseada respecto a temporalización y a la disponibilidad. También es conveniente opciones para pasar a los documentos el control antiplagio y, poder realizar las anotaciones y correcciones sob Wee binapdf ent [7](https://youtu.be/MtQIuO4JoYk)).
	- $\circ$  Es necesario tener en cuenta que las tareas en PRADO lim máximo de subida de ficheros a 20MB. En caso de prever l archivos de mayor tamaño el profesorado deberá advertir a que tendrá que alojar sus tareas en su espacio personal d (usando la cuenta @go.ugr.es) y enviar un enlace a este a permiso de edición en la tarea de PRADO. El profesorado copiar esas evidencias en su propio espacio de Google Dr almacenamiento de evidencias de evaluación durante el pe establecido en la normativa de aplicación (hasta la finaliz siguiente).
	- $\circ$  Por otro lado, el control antiplagio desde una tarea en PR se podrá realizar cuando el material a entregar es de tipo por ejemplo en documentos pdf entregados como imágenes

Dado que las imágenes, planos, documentos escaneados, e formen parte de la tarea, no pueden ser analizados desde profesorado deberá dar estas indicaciones al estudiantado.

- 2. Previsió de un canal para la comunicación y gestión de inciden
- 3. Notificación de la convocatoria de la Ceontreagasuficiente antelac (se recomienda al menos 7 días, así como usar el foro de avis enviará un mensaje al estudiantado con la convocatoria incluy mínimo la siguiente información:
	- Plazo de entrega de la tarea.
	- $\circ$  Informar si se utilizarán sistemas antiplagio. En caso afir que el contenido entregado deberá estar en formato texto documentos escaneados).
	- $\circ$  Indicar al estudiantado que en el caso de tener problemas entregar la tarea, deberá notificar dichos problemas al pro realizar una captura de pantallas de error para poder justi posteriormente los fallos.
- 4. Corrección de las tareas entreEgapdraosfesorado podrá evaluar la recibida directamente en PRADO. Para las tareas que implique ficheros de gran tamaño, éstas serán entregadas a través de Q profesorado tendrá que hacer una copia del fichero en su prop Google Drive.
- 5. Gestión de las inciden Emias ecaso de que no se haya podido ter entrega por razones técnicas, el profesorado, tras analizar el informe de incidencias del estudiantado afectado, podrá valora de otra tarea o la ampliación del plazo de entrega.
- 6.Publicación de las calificaciones a través de PRADO.
- 7. Revisión de la tarea entre**gada** la revisión de la tarea entregad recomienda optar por la modalidad de videoconferencia con Go sistema PRADO almacenará las evidencias de la tarea durante establecido en la normativa de aplicación (hasta la finalizació siguiente). En el caso de que las evidencias se hayan almacer Drive del profesorado, este deberá custodiarlas durante el per establece la normativa vigente.